# Package 'xaringan'

March 31, 2020

<span id="page-0-0"></span>Type Package

Title Presentation Ninja

Version 0.16

Description Create HTML5 slides with R Markdown and the JavaScript library 'remark.js' (<https://remarkjs.com>).

**Imports** htmltools, knitr ( $> = 1.21$ ), servr ( $> = 0.13$ ), xfun ( $> = 0.6$ ), rmarkdown

Suggests rstudioapi, testit

License MIT + file LICENSE

URL <https://github.com/yihui/xaringan>

BugReports <https://github.com/yihui/xaringan/issues>

VignetteBuilder knitr

Encoding UTF-8

RoxygenNote 7.0.2

#### NeedsCompilation no

Author Yihui Xie [aut, cre] (<https://orcid.org/0000-0003-0645-5666>), Alessandro Gasparini [ctb] (<https://orcid.org/0000-0002-8319-7624>), Benjie Gillam [ctb], Claus Thorn Ekstrøm [ctb], Daniel Anderson [ctb], Dawei Lang [ctb], Emi Tanaka [ctb], Garrick Aden-Buie [ctb] (<https://orcid.org/0000-0002-7111-0077>), Iñaki Ucar [ctb] (<https://orcid.org/0000-0001-6403-5550>), John Little [ctb], Joseph Casillas [ctb], Lucy D'Agostino McGowan [ctb] (<https://orcid.org/0000-0001-7297-9359>), Malcolm Barrett [ctb] (<https://orcid.org/0000-0003-0299-5825>), Matthew Mark Strasiotto [ctb] (mstr3336), Michael Wayne Kearney [ctb], Nan-Hung Hsieh [ctb],

<span id="page-1-0"></span>

```
Ole Petter Bang [ctb] (CSS in
      rmarkdown/templates/xaringan/resources/default.css),
      Patrick Schratz [ctb],
      Paul Klemm [ctb] (<https://orcid.org/0000-0002-5985-1737>),
      Paul Lemmens [ctb],
      Sean Lopp [ctb],
      Yongfu Liao [ctb],
      Yue Jiang [ctb] (<https://orcid.org/0000-0002-9798-5517>)
Maintainer Yihui Xie <xie@yihui.name>
```
Repository CRAN

Date/Publication 2020-03-31 05:00:02 UTC

# R topics documented:

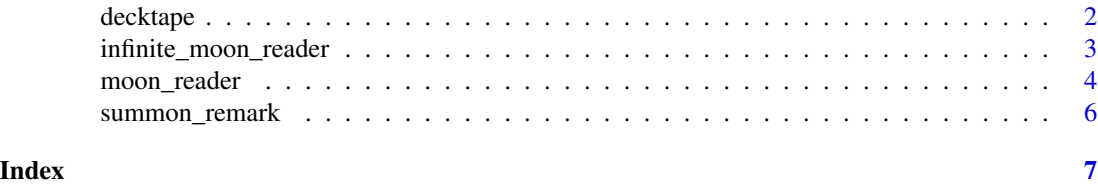

decktape *Convert HTML presentations to PDF via DeckTape*

# Description

This function can use either the decktape command or the hosted docker image of the **decktape** library to convert HTML slides to PDF (including slides produced by xaringan).

#### Usage

```
decktape(
  file,
  output,
  args = "--chrome-arg=--allow-file-access-from-files",
  docker = Sys.which("decktape") == "",
  version = ",
  open = FALSE
)
```
### Arguments

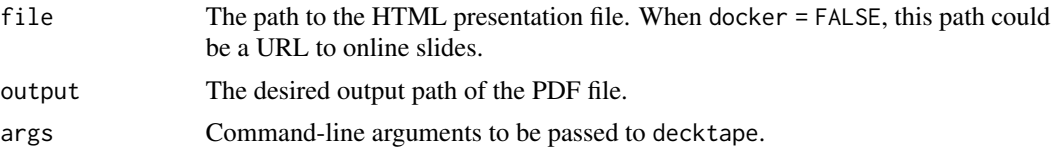

<span id="page-2-0"></span>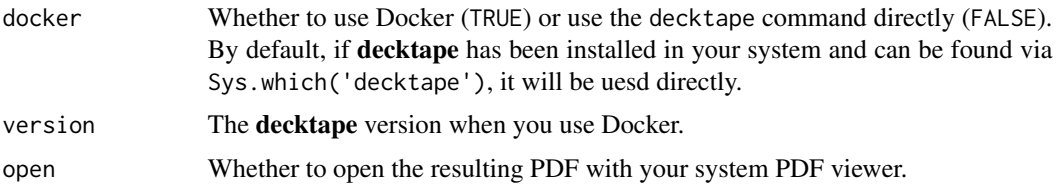

#### Value

The output file path (invisibly).

#### Note

For some operating systems you may need to [add yourself to the](https://stackoverflow.com/questions/48957195) docker group and restart your machine if you use DeckTape via Docker. By default, the latest version of the decktape Docker image is used. In case of errors, you may want to try older versions (e.g., version = '2.8.0').

#### References

DeckTape: <https://github.com/astefanutti/decktape>. Docker: <https://www.docker.com>.

# Examples

```
if (interactive()) {
   xaringan::decktape("https://slides.yihui.org/xaringan", "xaringan.pdf",
       docker = FALSE)
}
```
infinite\_moon\_reader *Serve and live reload slides*

# Description

Use the servr package to serve and reload slides on change.  $inf_mr()$  is an alias of infinite\_moon\_reader().

#### Usage

```
infinite_moon\_reader(moon, cast_from = "." , ...)inf_m(moon, cast_from = "." , ...)
```
# Arguments

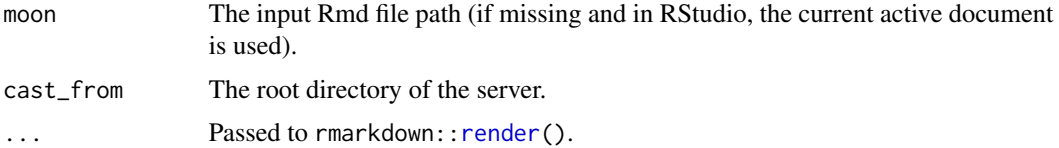

#### <span id="page-3-0"></span>Details

The Rmd document is compiled continuously to trap the world in the Infinite Tsukuyomi. The genjutsu is cast from the directory specified by cast\_from, and the Rinne Sharingan will be reflected off of the moon.

#### Note

This function is not really tied to the output format [moon\\_reader\(](#page-3-1)). You can use it to serve any single-HTML-file R Markdown output.

# References

[http://naruto.wikia.com/wiki/Infinite\\_Tsukuyomi](http://naruto.wikia.com/wiki/Infinite_Tsukuyomi)

#### See Also

servr:[:httw](#page-0-0)

<span id="page-3-1"></span>moon\_reader *An R Markdown output format for remark.js slides*

#### Description

This output format produces an HTML file that contains the Markdown source (knitted from R Markdown) and JavaScript code to render slides. tsukuyomi () is an alias of moon\_reader().

#### Usage

```
moon_reader(
  css = c("default", "default-fonts"),
  self_contained = FALSE,
  seal = TRUE,yolo = FALSE,
  chakra = "https://remarkjs.com/downloads/remark-latest.min.js",
  nature = list(),
  ...
)
```

```
tsukuyomi(...)
```
#### Arguments

css A vector of CSS file paths. Two default CSS files ('default.css' and 'default-fonts.css') are provided in this package, which was borrowed from [https://remarkjs.](https://remarkjs.com) [com](https://remarkjs.com). If the character vector css contains a value that does not end with .css, it is supposed to be a built-in CSS file in this package, e.g., for css = c('default', 'extra.css')), it means default.css in this package and a user-provided extra.css. To find out all built-in CSS files, use xaringan:::list\_css().

<span id="page-4-0"></span>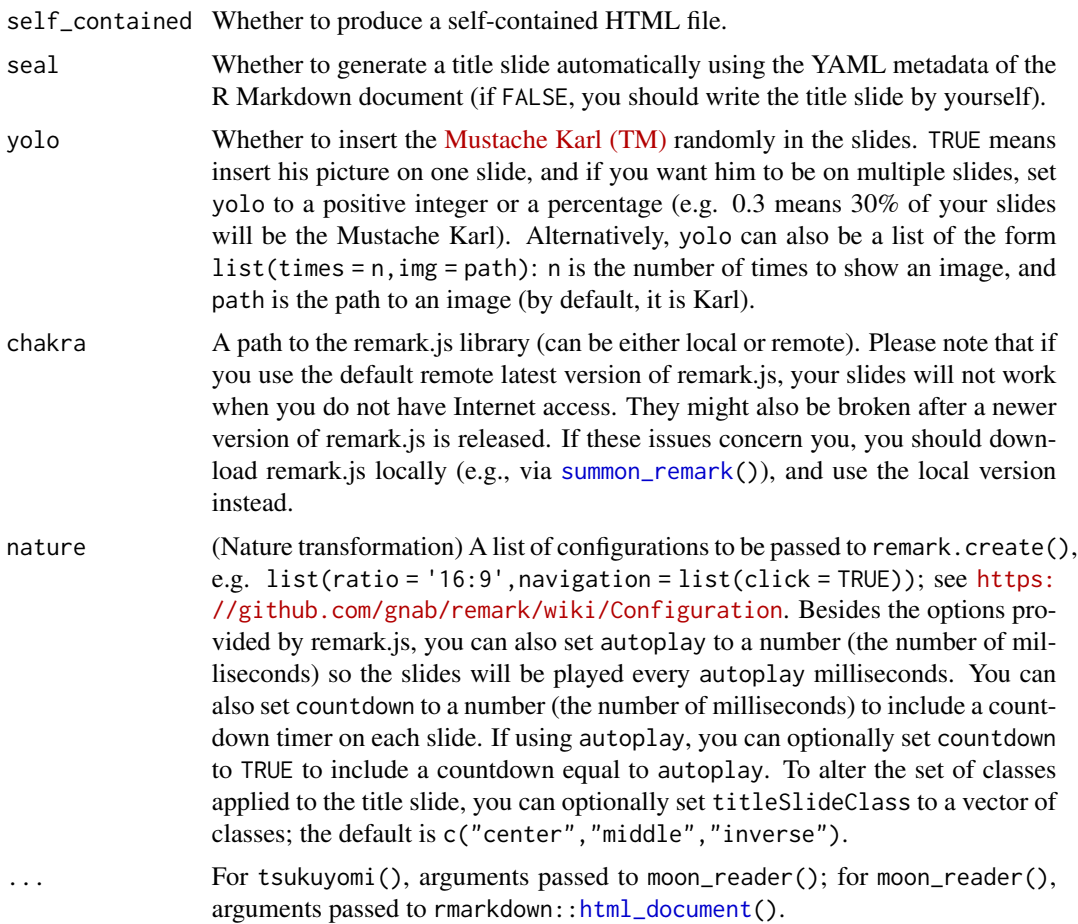

# Details

Tsukuyomi is a genjutsu to trap the target in an illusion on eye contact.

If you are unfamiliar with CSS, please see the [xaringan wiki on Github](https://github.com/yihui/xaringan/wiki) providing CSS slide modification examples.

#### Note

Do not stare at Karl's picture for too long after you turn on the yolo mode. I believe he has Sharingan.

Local images that you inserted via the Markdown syntax ![](path/to/image) will not be embedded into the HTML file when self\_contained = TRUE (only CSS, JavaScript, and R plot files will be embedded). You may also download remark.js (via [summon\\_remark\(](#page-5-1))) and use a local copy instead of the default chakra argument when self\_contained = TRUE, because it may be time-consuming for Pandoc to download remark.js each time you compile your slides.

Each page has its own countdown timer (when the option countdown is set in nature), and the timer is (re)initialized whenever you navigate to a new page. If you need a global timer, you can use the presenter's mode (press P).

# <span id="page-5-0"></span>References

<http://naruto.wikia.com/wiki/Tsukuyomi>

# Examples

# rmarkdown::render('foo.Rmd', 'xaringan::moon\_reader')

<span id="page-5-1"></span>summon\_remark *Summon remark.js to your local disk*

# Description

Download a version of the remark.js script to your local disk, so you can render slides offline. You need to change the chakra argument of [moon\\_reader\(](#page-3-1)) after downloading remark.js.

# Usage

summon\_remark(version = "latest", to = "libs/")

# Arguments

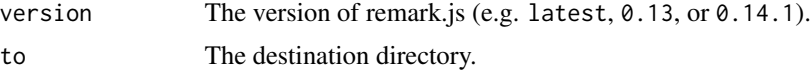

# <span id="page-6-0"></span>Index

decktape, [2](#page-1-0)

html\_document, *[5](#page-4-0)* httw, *[4](#page-3-0)*

inf\_mr *(*infinite\_moon\_reader*)*, [3](#page-2-0) infinite\_moon\_reader, [3](#page-2-0)

moon\_reader, *[4](#page-3-0)*, [4,](#page-3-0) *[6](#page-5-0)*

render, *[3](#page-2-0)*

summon\_remark, *[5](#page-4-0)*, [6](#page-5-0)

tsukuyomi *(*moon\_reader*)*, [4](#page-3-0)